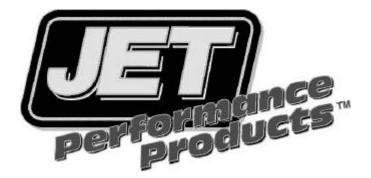

## **Power Control Module** Installation Trailblazer/Envoy 4.2L (part #20003,20303)

- 1. Disconnect Negative Battery Cable
- 2. Locate Stock ECM(computer) on the drivers side of the engine (fig#1).

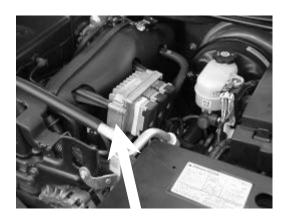

Fig # 1 ECM

Fig #2 middle harness

- 3. Remove the middle harness by backing out the 9/32 bolt counterclockwise (fig#2).
- 4. Install JET PCM (fig#3) and tighten extender bolt (fig#4).

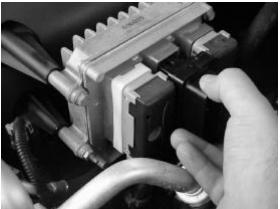

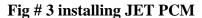

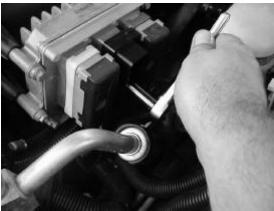

Fig # 4 tighten extender bolt

- 5. Reinstall factory wiring harness onto JET PCM (fig#5)
- 6. Reconnect negative battery cable
- 7. Start vehicle and make sure no warning lights are on and vehicle is operating properly
- 8. Use 89 or higher octane fuel for best performance

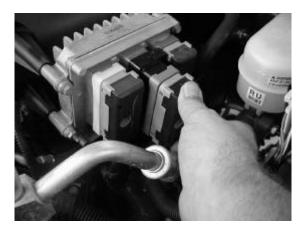

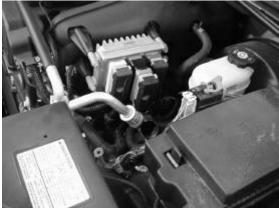

Fig # 5 reinstalling factory harness

Fig # 6 installation complete

Have fun with your new power from JET Performance Products